# **Урок окружающег о мира во 2 м классе**

**Презентацию выполнила: Васильева Виктория Валентиновна Учитель начальных классов без категории**

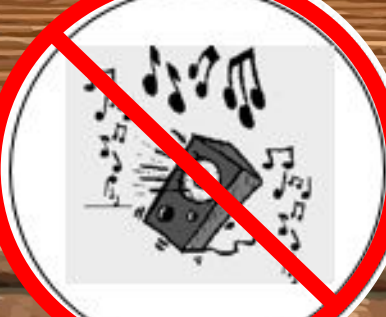

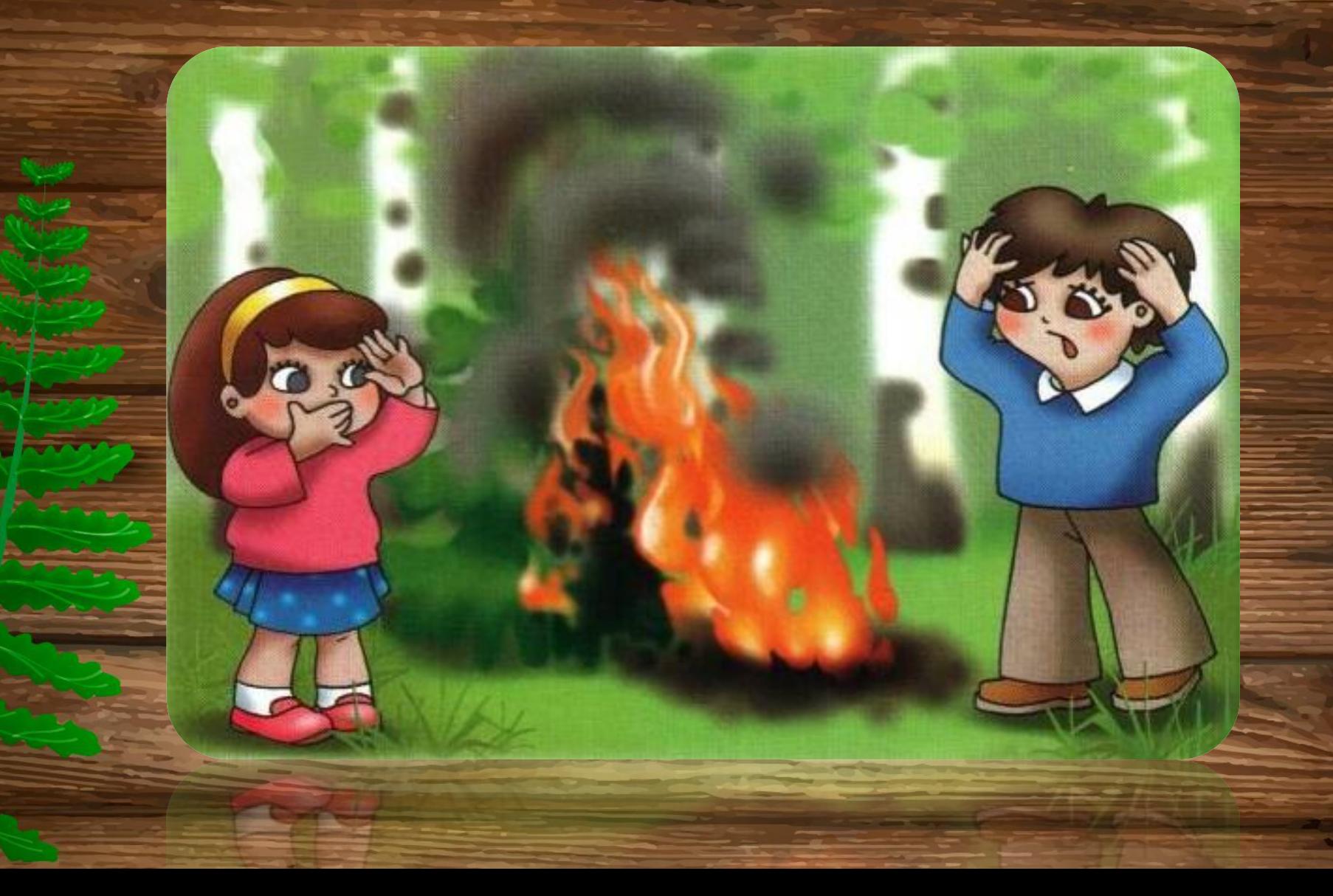

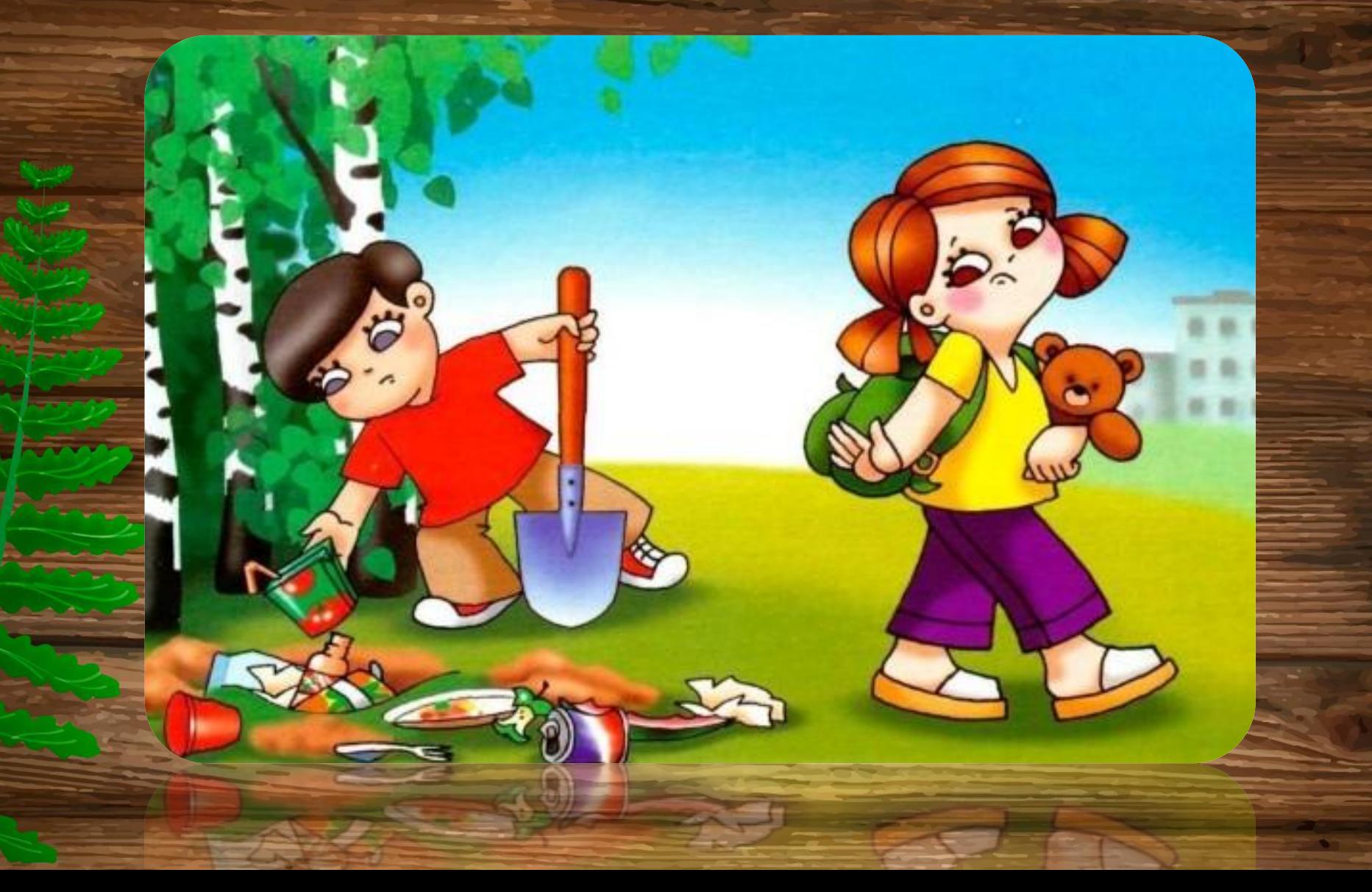

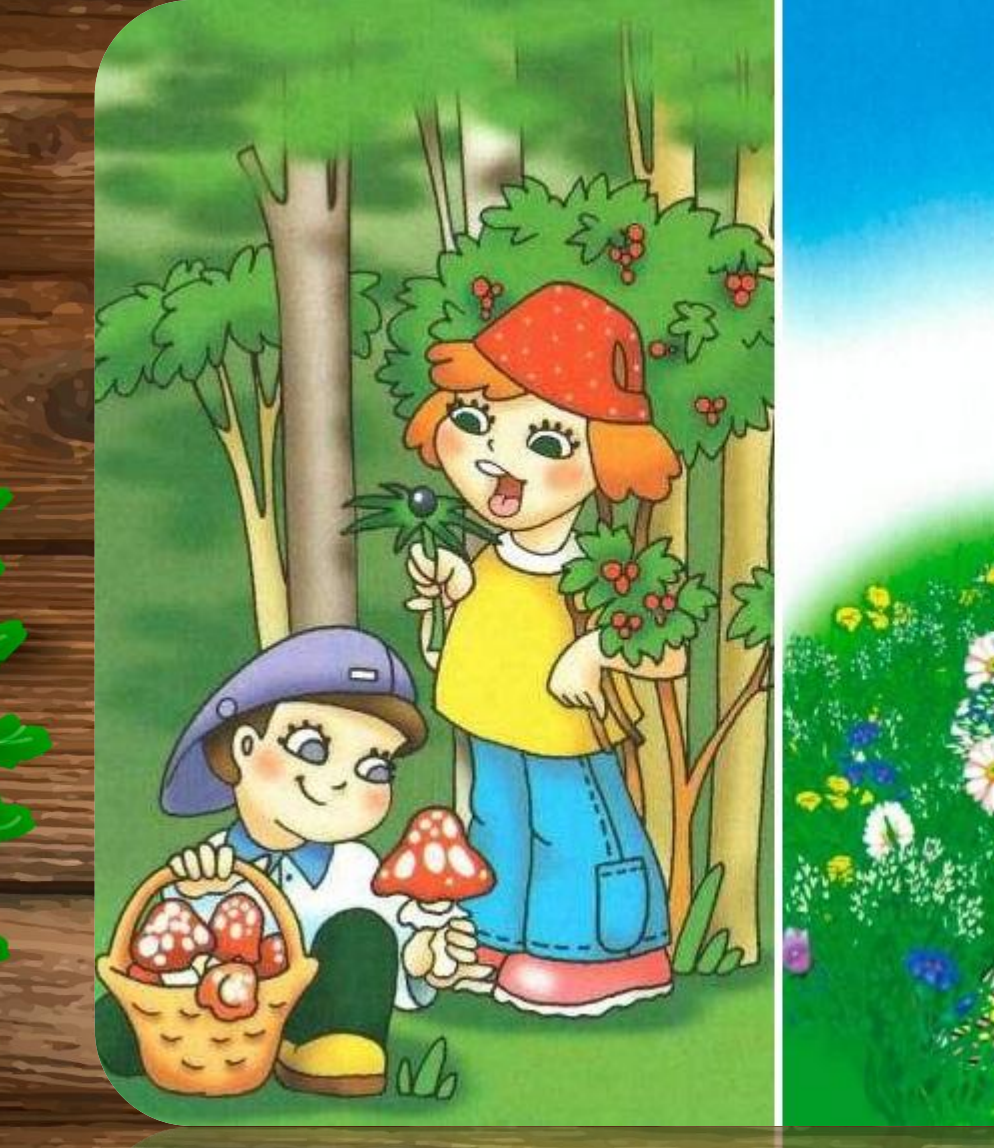

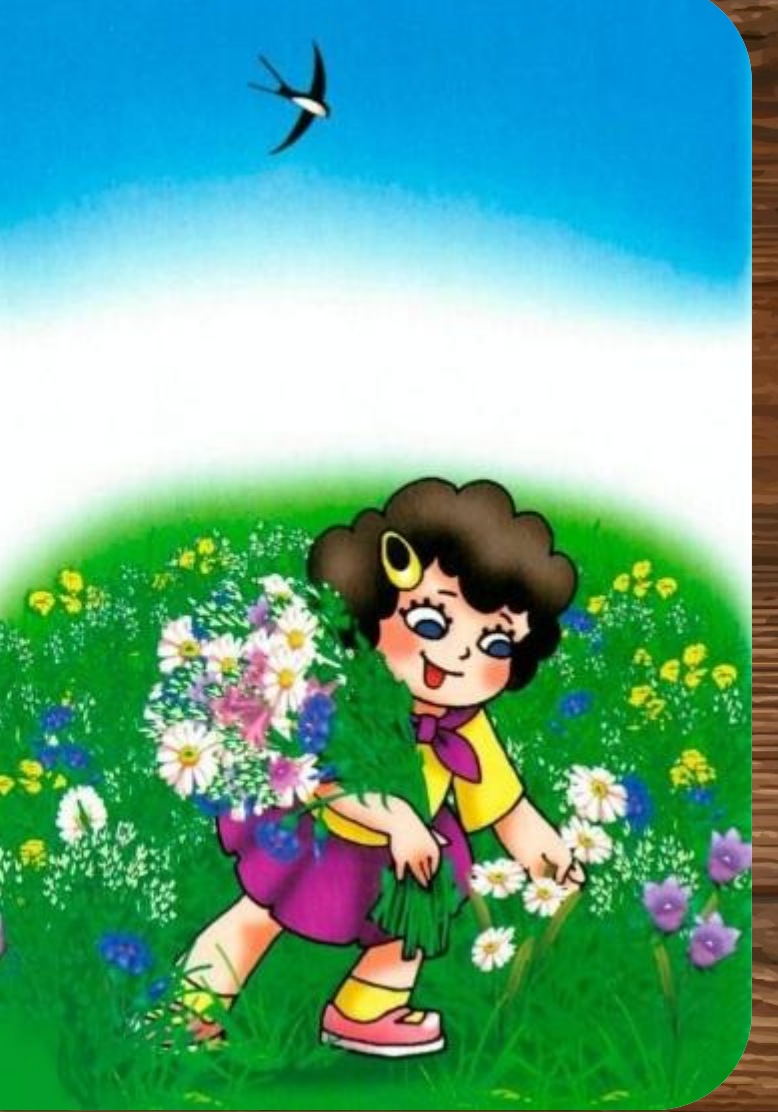

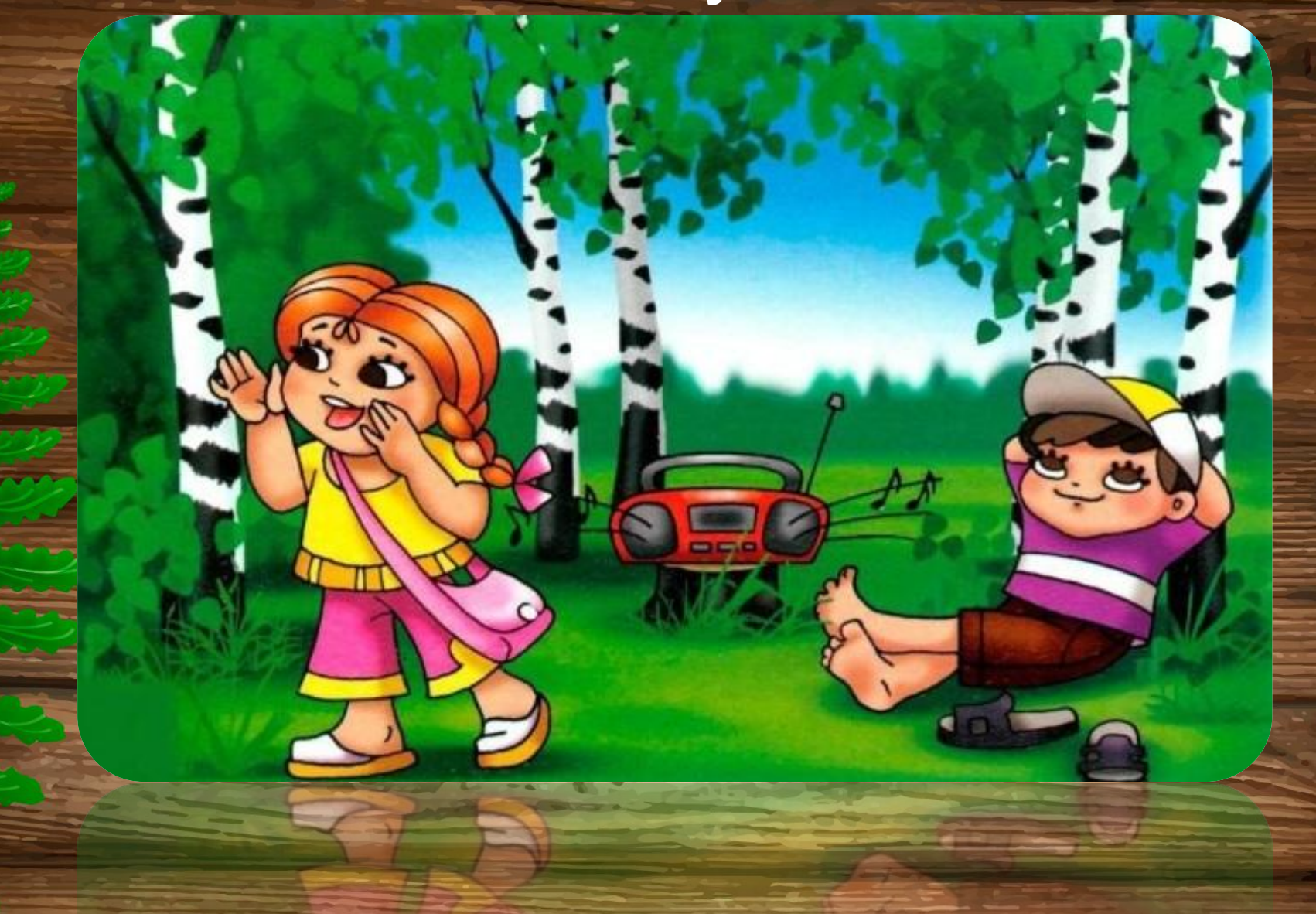

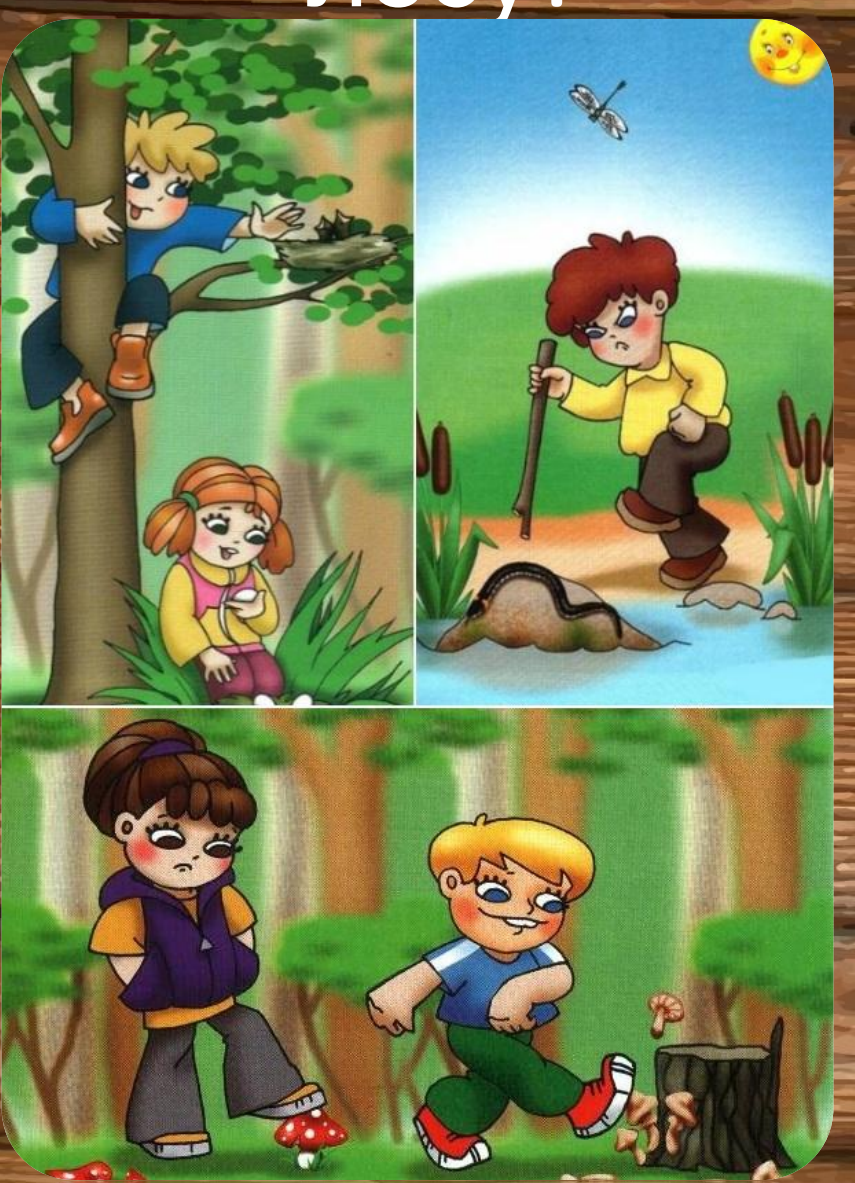

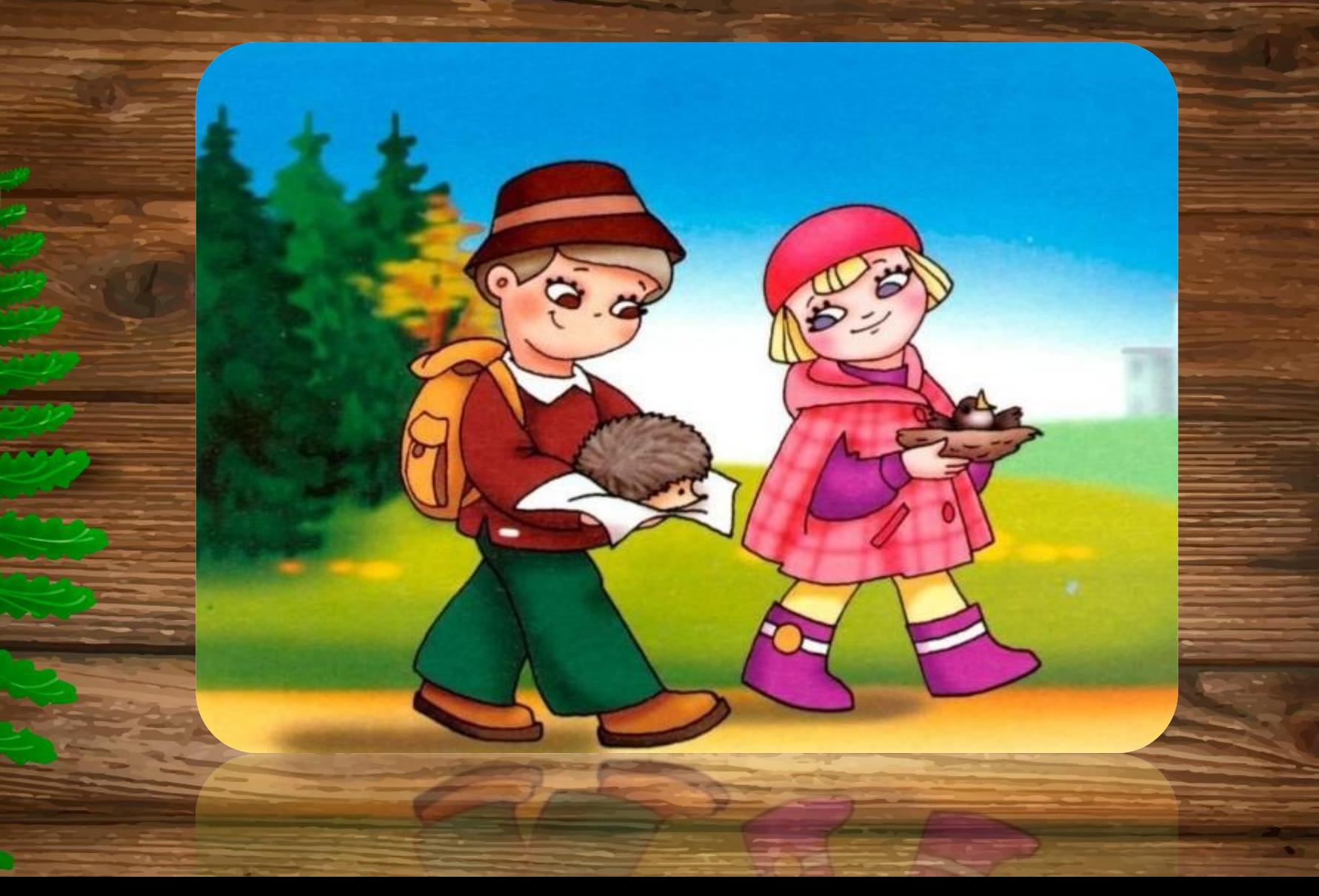

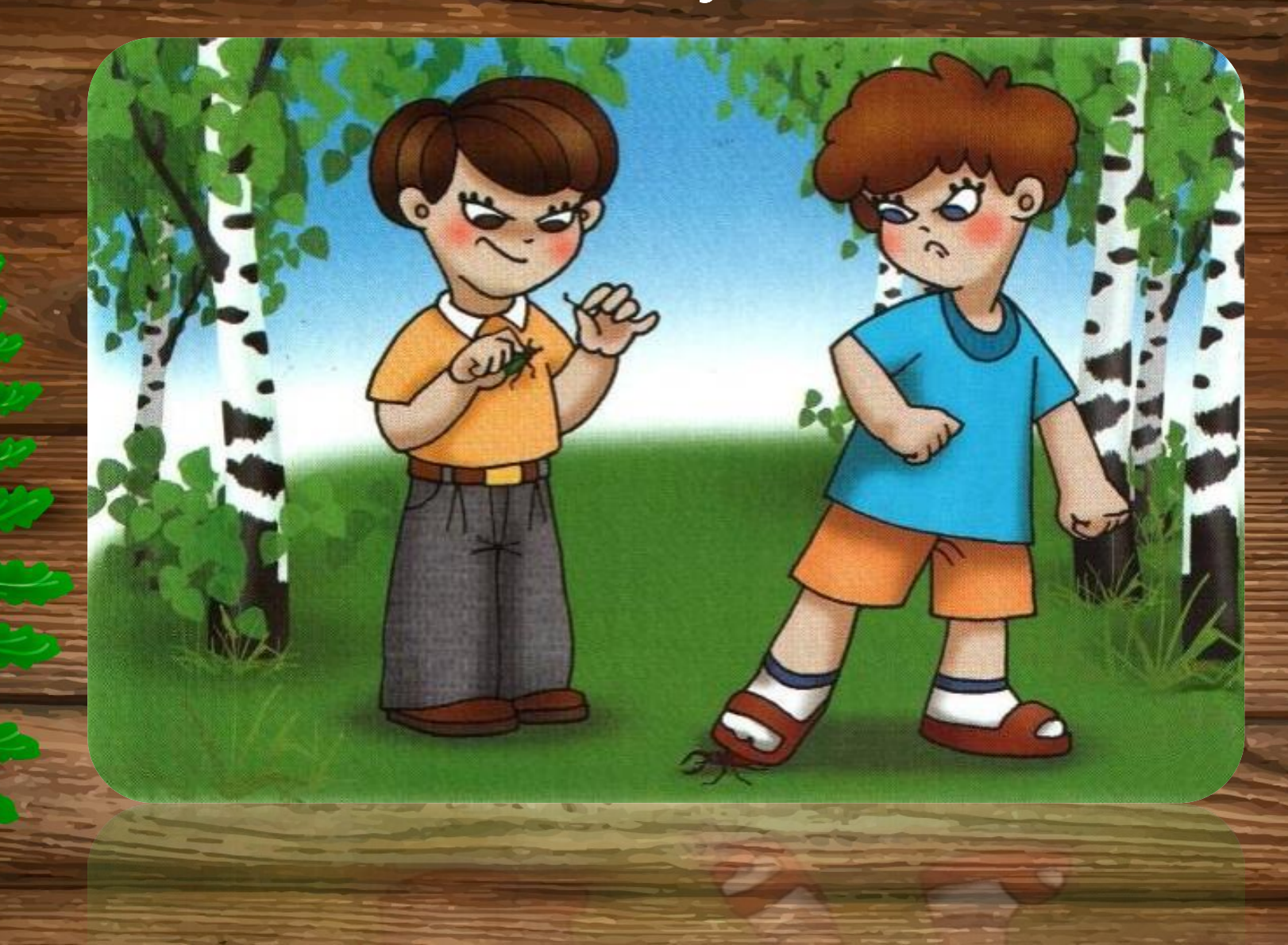

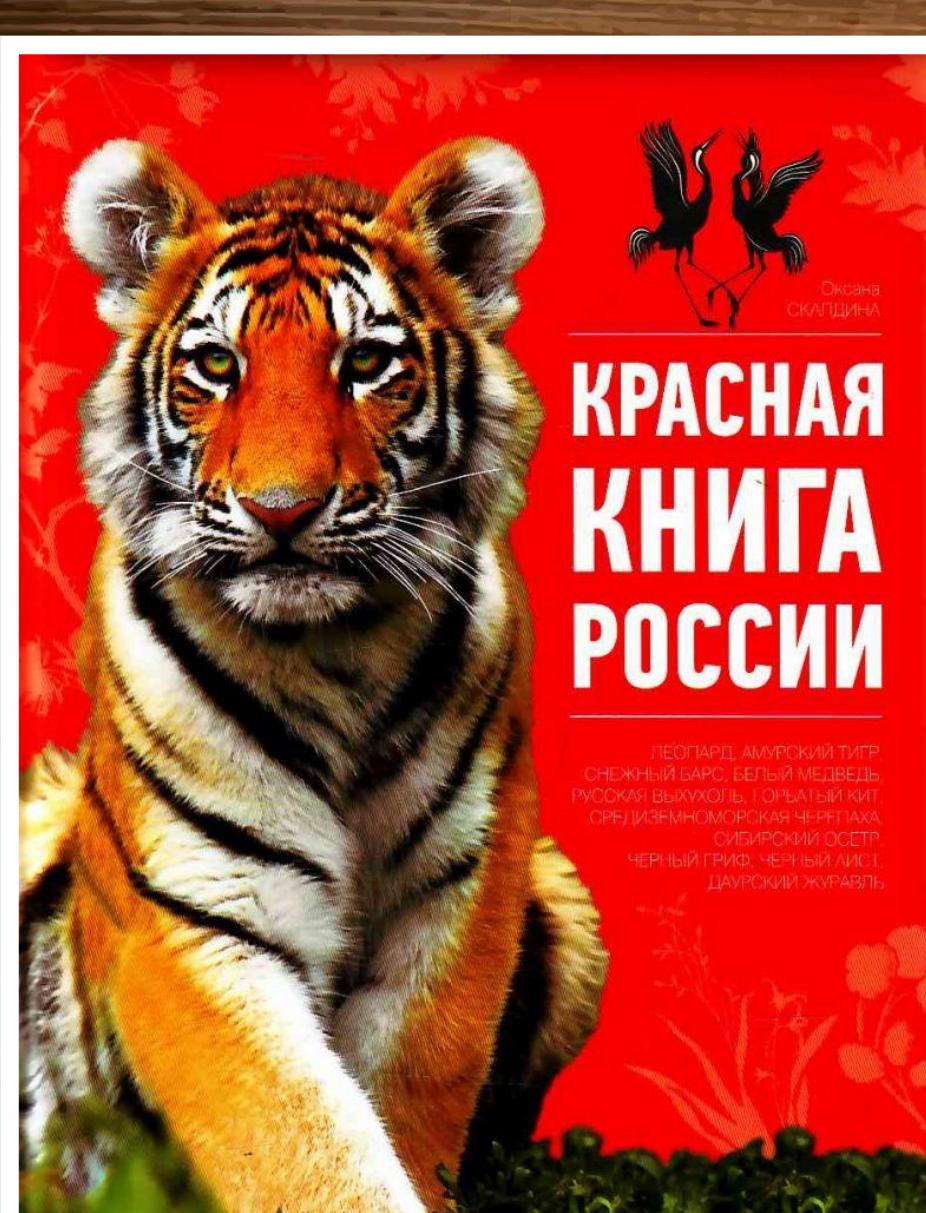

*Красная Книга – Красная! Значит, природа в опасности! Охраняется Красной Книгой столько птиц и животных разных, И растений ковёр многоликий – всё природы разнообразие!*

Б. Дубровин "Красная книга"

 *Когда была создана Красная книга? Какие страницы есть в Красной книге? Кто занесён в Красную книгу? Кто занесён в Красную книгу Московской области?*

*Красную книгу учредил Международный Фонд Охраны Природы и природных ресурсов в 1966 году. Хранится она в Швейцарии, в городе Морж. В нее занесены все редкие виды растений, животных, птиц и насекомых, которые нуждаются в срочной защите человека.*

**UICN** 

WWF

Красная книга содержит сведения о редких, исчезающих растениях и животных. Красный цвет сигнал опасности. Он как бы призывает всех людей: растения и животные в беде, помогите им!

Вот некоторые растения и животные, внесённые в Красную книгу России.

1. Венерин башмачок встречается в лесах. Цветки его по форме напоминают башмачки. Зацветает это растение на 15-17-м году жизни!

2. Лотос - одно из самых прекрасных растений мира.

3. Женьшень - ценнейшее лекарственное растение. Название его в переводе с китайского языка означает «человек-корень». И правда, корень женьшеня по форме напоминает человеческую фигуру.

4. Дровосек реликтовый - самый крупный жук нашей страны. Слово «реликтовый» означает, что жук сохранился с древнейших времён.

5. Белый журавль (стерх) - удивительно красивая и очень редкая птица. В природе журавлей осталось так мало, что люди стали выращивать их в специальном питомнике.

**THAIRS O HAIDAR** 

**B CUSTINSUPHON UNIONHNKS** 

OCISHOCP ISK WSHO' HIO UIOTH CISHN

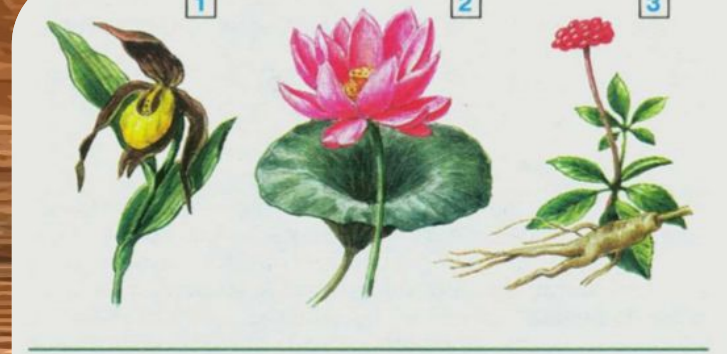

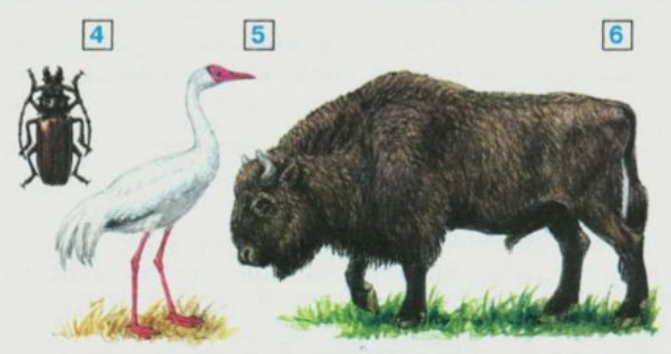

6. Зубр живёт в лесах. В прошлом почти все зубры были уничтожены. Людям с огромным трудом удалось спасти этого зверя.

дом удалось спасти этого зверя.

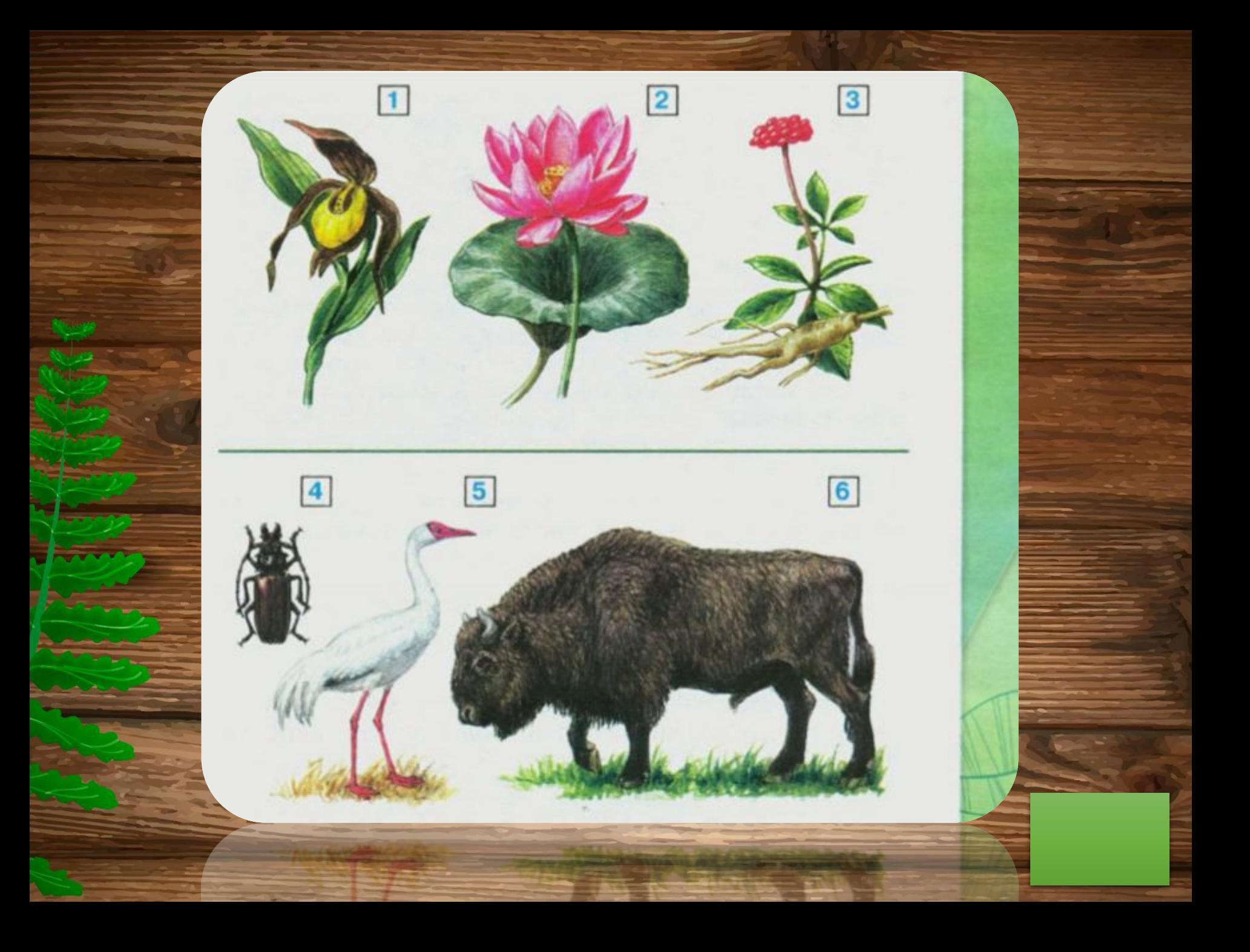

#### *Астра итальянская*

#### *Колокольчик сибирский*

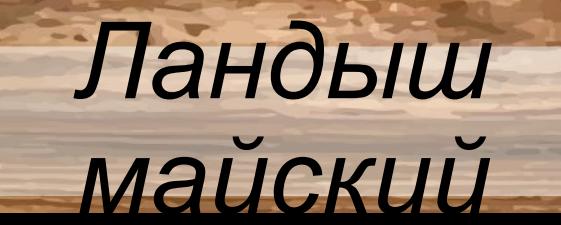

*Медуница узколистная*

*Пупочник завитой*

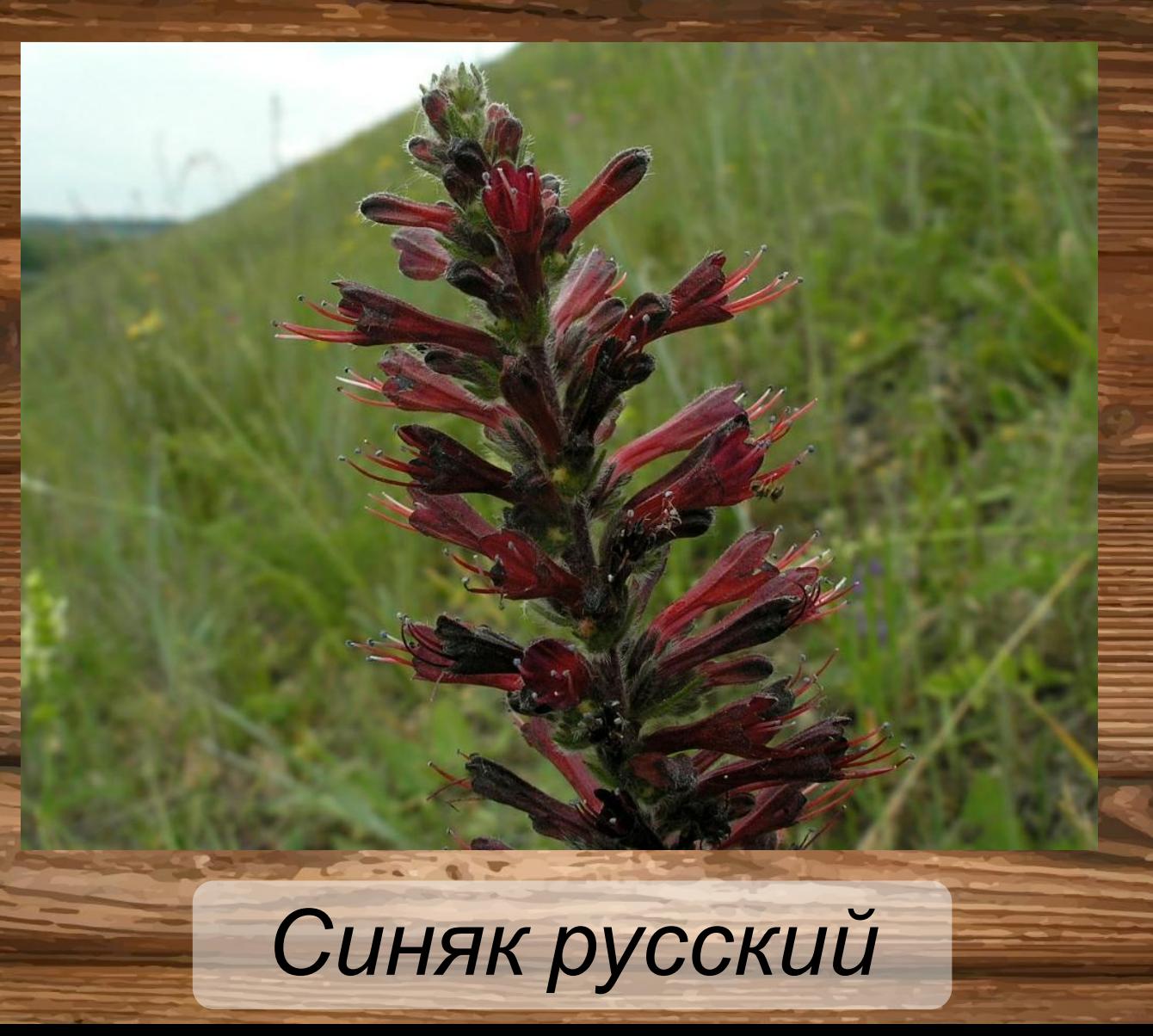

*Толокнянка обыкновенная*

1. Что такое Красная книга? С помощью учебника допиши определение.

Красная книга - это книга, которая содержит сведения о

2. Пользуясь учебником, раскрась растения из Красной книги и подпиши их названия.

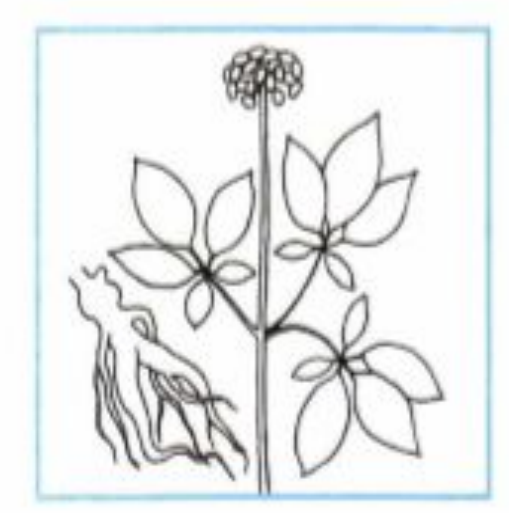

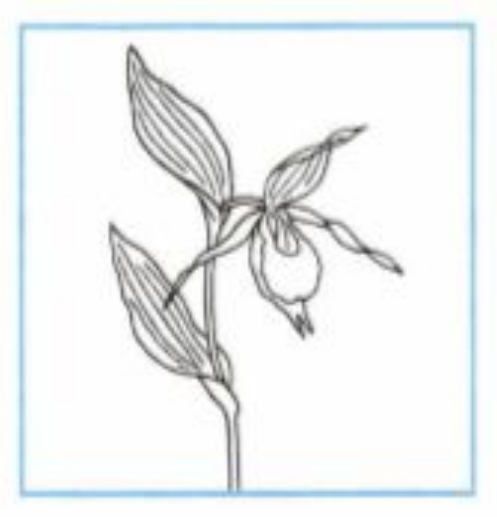

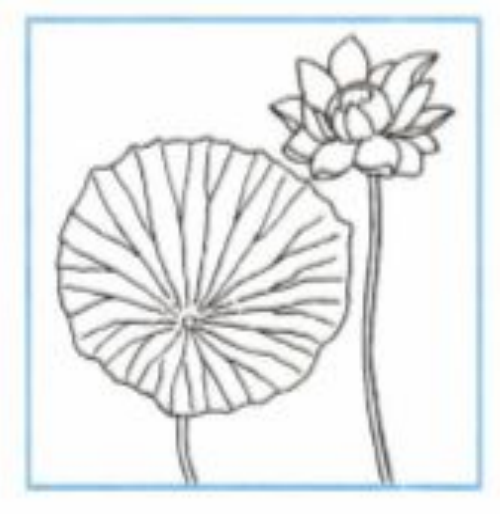

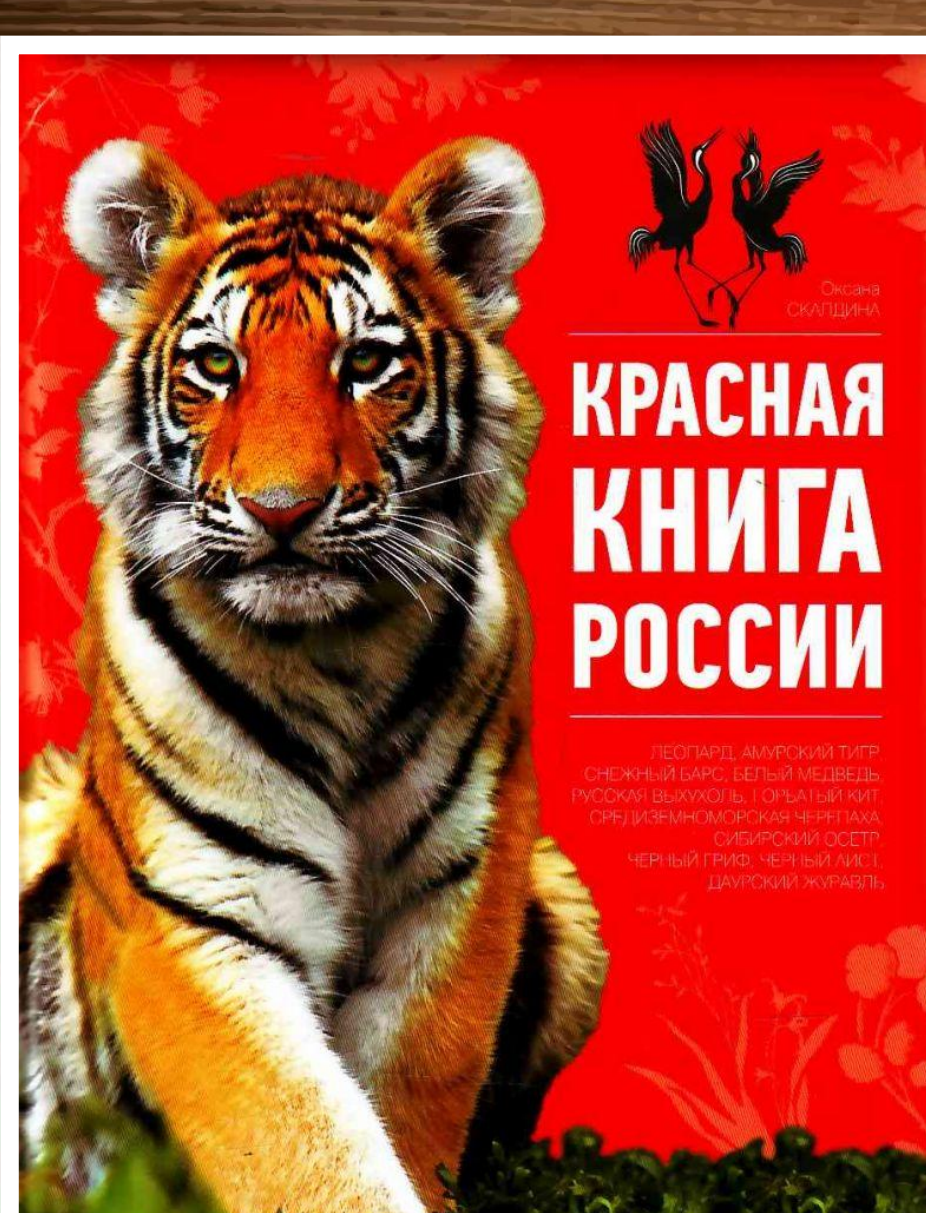

*Красная Книга – Красная! Значит, природа в опасности! Охраняется Красной Книгой столько птиц и животных разных, И растений ковёр многоликий – всё природы разнообразие!*

Б. Дубровин "Красная книга"